VisualBasic PDF

## https://www.100test.com/kao\_ti2020/137/2021\_2022\_\_E8\_AE\_A1\_ E7\_AE\_97\_E6\_9C\_BA\_E4\_c97\_137769.htm Visual Basic

Visual Basic

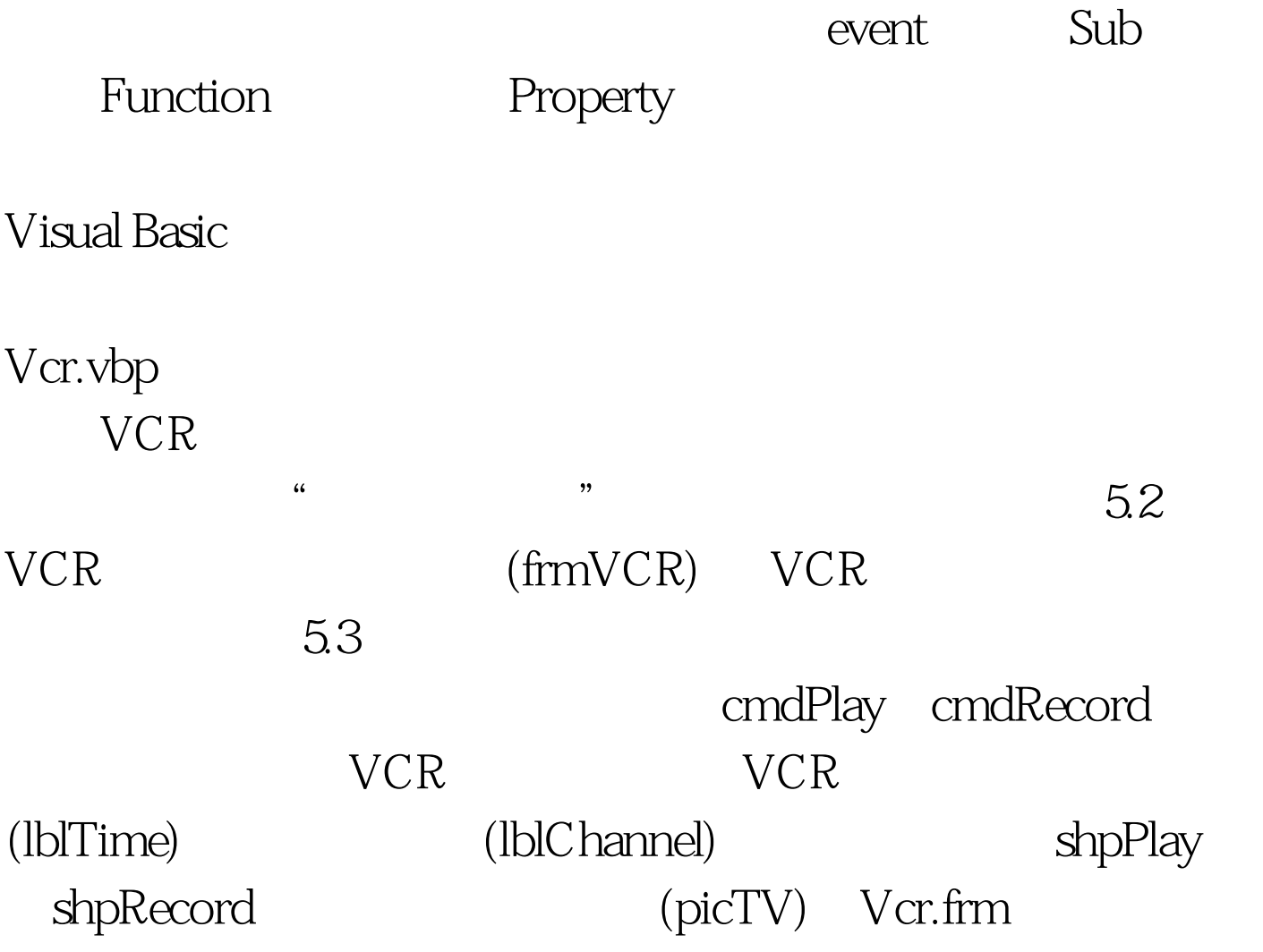

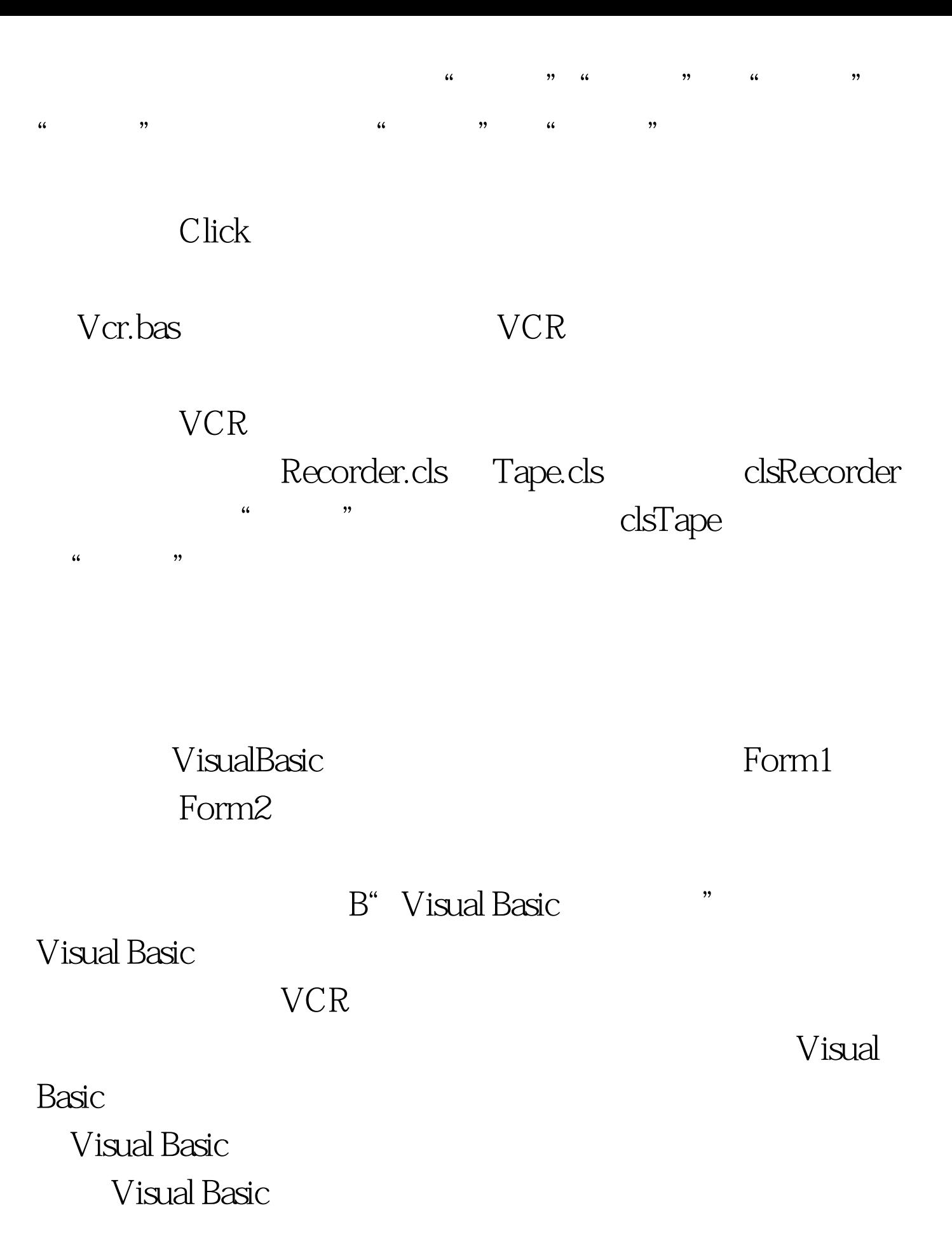

 $(DLL)$ Sub Function Property

 $\alpha$ 

.FRM Visual Basic

 $\mathcal{R}$ 

 $\mathbb{R}$  . BAS

Visual Basic **Reserves** .CLS

 $100Test$ 

## www.100test.com